# Verification of Railway Interlocking Tables using Coloured Petri Nets\*

Somsak Vanit-Anunchai

School of Telecommunication Engineering Institute of Engineering, Suranaree University of Technology Muang, Nakhon Ratchasima 30000, Thailand Email: somsav@sut.ac.th

Abstract. A functional specification for railway signalling systems called "control table" plays a vital role in the signalling design and installation processes. Control tables are the tabular representation specifying the routes, on which the passage of the train is allowed. Associated with the route, the states and actions of all related signalling equipment are also specified. Although various software tools are available for generating, editing and checking the control tables, there are still some drawbacks. Firstly, those tools are usually bound up with the a specific railway company. Secondly, each railway company has its own operating rules and regulations that control tables need to comply with. The control tables that are automatically generated and verified still require manual inspection by the railway signal engineer. This checking process is very labor intensive and prone to errors. To detect and eliminate errors, we propose to formally model and analyse the interlocking tables using CPN Tools. Our CPN model comprises two parts: *Signalling Layout* model and *Interlocking* model. We use ML functions on arc inscription in the *Interlocking* model. These ML functions can be generated directly from the content of the control table using Extensible Stylesheet Language Transformations (XSLT). Thus our CPN model can be easily adapted and reused and CPN models of other control tables can be rapidly built. Finally some experimental results are discussed to convince us of the correctness of our CPN model and the control tables.

Keywords: Control Tables, Interlocking Tables, Railway Signalling Systems, Coloured Petri Nets, State space Analysis

#### 1 Introduction

Currently the State Railway of Thailand (SRT) has been undertaking several railway signalling projects involving either improvement of the existing signalling systems or expansion of the existing railway lines. During the whole process of designing, installing and testing the signalling system, "Interlocking Tables" or "Control Tables" play a vital role in every stage. The control table is a tabular representation specifying how the trains move together with the required states and actions of all related equipment. This important document also acts as an agreement between the railway administrators and the contractors. Many signalling contractors have software tools for editing, generating and verifying the control tables. Usually the control table generated by a software tool is bound up with a specific railway company. But SRT has its own operating regulations, requirements and signalling principles that control tables need to comply with. Thus after the control tables are designed and checked by the contractors, they need to be rechecked by SRT's signal engineers. Now SRT signal engineers manually inspect the submitted control tables without any software tools. Thus the checking process is very slow, labour intensive and prone to errors. In order to assist their inspection, detect and rectify errors rapidly, we propose to formally model and analyze the control tables using CPN Tools [12]. Because SRT's signalling projects involve hundreds of Interlocking

<sup>!</sup> Supported by National Research Council of Thailand Grant no. PorKor/2551-153

systems, we wish to study how to rapidly re-build the CPN model of the control tables for other Interlocking systems. Our counter part, SRT's signal engineers, believe that the signal engineers should build, maintain and modify the CPN models of control tables themselves due to the details and complication of the problem. Thus CPN Tools is a good candidate because its graphical language and the user interface are easy to use.

The contribution of this paper is two folds. Firstly, the Phanthong's control table is modelled and verified against its desired property. Secondly, we discuss design decision on how to create a CPN model of a control table that can be easily adapted and reused for other control tables. In particular, we propose to standardize the format of control tables using XML and using XSLT to transform the content of the control table to ML functions used in the CPN model. Thus the signal engineers who follow our methodology do not need to be a programming expert in C, Java or ML.

The rest of this paper is organised as follows. Section 2 briefly explains the concept of railway signalling system and control tables. Section 3 discusses related work. Section 4 defines the scope of work by discussing assumptions, modelling approach and model structure. The CPN model of Panthong control table is illustrated in Section 5 and 6. Section 7 discusses our analysis results. Conclusion and Future work are presented in Section 8.

### 2 Railway Signalling Systems and Control Tables

#### 2.1 Signalling Systems

In general the railway lines are basically divided into *sections*. To avoid collision, only one train is allowed in one *section* at a time. The train can enter or leave the *section* when the driver receives authorization from a signalman via a signal indicator. Before the signalman issues the authorization, he needs to ensure that no object blocks the passage of the train. SRT's regulation divides the *section* into two categories: between two stations and within the station area. The *section* between two railway stations, which involves two signalmen, is called "*block section*". Usually railway companies have a strict procedure how to admit trains into a *block section*. To prevent human error, which often leads to collisions, the strict operation on a *block section* is controlled by an equipment called "Block Instrument". The Block Instrument has 3 possible states. It is *Normal* when there is no train in the block section and no one requests block possession. It is in *Going* state when the permission for the block possession is given to the outgoing train. It is in *Coming* state when the permission for the block possession is given to the incoming train.

Figure 1 shows the signalling layout of a small station named "Panthong". It comprises a collection of railway tracks and signalling equipment such as track circuits, points and signals. Main signals are classified into three types:, warner, home and starter signals. SRT defines that the station area is between two home signals (signal no.3 and signal no.4). Each piece of signalling equipment has an identification number and holds a certain state as follows.

*Track Circuits* A track Circuit is an electrical devices used to detect the presence of a train. A track circuit (e.g. 42T, 2T) is either *cleared* indicating no train on the track or *occupied* indicating the possible presence of a train.

 $1$  When the track circuit fails, its state is occupied even if there is no train.

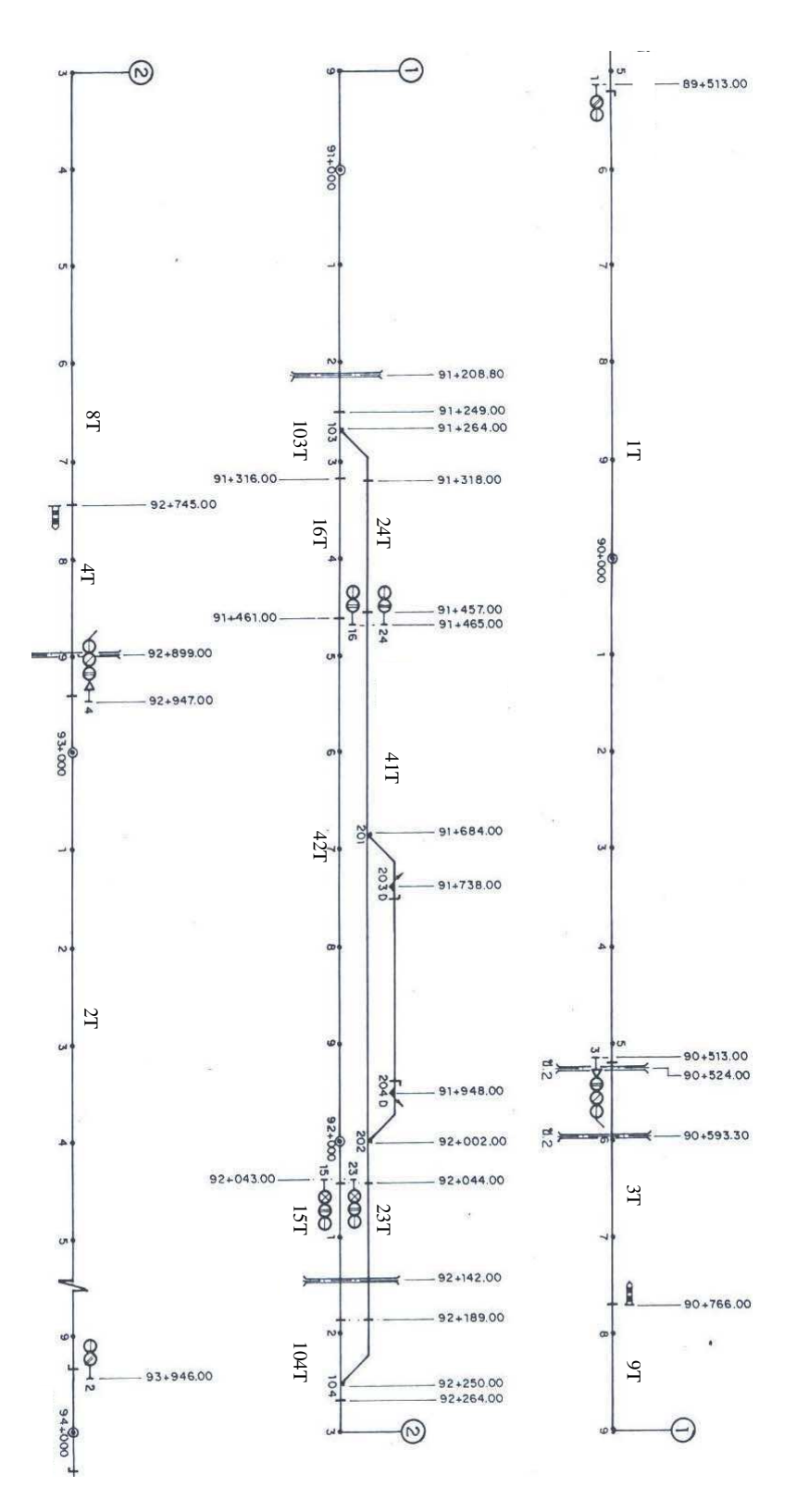

Fig. 1. Signalling layout of the Panthong Station

*Warner signals* A warner signal (e.g. 1, 2) has two aspects: *yellow* or *green*. It informs drivers about the status of the next signal.

*Home signals* A home signal (e.g. 3, 4) has three aspects: *red* or *yellow* or *green*.

It displays *red* when forbidding the train enter the *station area*.

It displays *yellow* giving the driver authorities to move the train into the *station area* and prepare to stop at the next signal.

It displays *green* giving the driver authorities to move the train passing the *station* and enter the next *block section*.

*Starter signals* A starter (e.g. 16, 24, 15, 23) has two aspects: *red* or *green*.

It displays *red* when forbidding the train to enter the *block section*.

It displays *green* when giving the driver authorities to move the train into the *block section*.

**Point** A point (e.g. 103, 104) or railway switch or turnout is a mechanical installation used to guide a train from one track to another. A point usually has a straight through track called *main line* and a diverging track called *loop line*. A point is *right-hand* when a moving train from a joint track diverges to the right of the straight track. Similarly a *left-hand* point has the diverging track on the left of the straight line. When a point diverges the train, it is in *reverse* position. When a point lets the train move straight through, it is in *normal* position. When the interlocking prevents a point from changing position, the point is *locked*.

#### 2.2 Control Tables

A collection of track circuits along the reserved *section* is called "*route*". An entry signal shall be cleared to let the train enter the route. Although the request to clear the entry signal is issued by the signalman, the route entry permission is decided by the interlocking system using safety rules and control methods specified in the agreed control tables. Table 1 and 2 are the control tables for Panthong station of which signalling layout is shown in Fig. 1. Data in the first column, "From", is the route identifications which are labeled by the entry signal:  $3(1); 3(2); 4(1); 4(2); 15; 16; 23 \text{ and } 24.$  Each row in the tables represents the requirement how to set and release each route. For example, route 3(2) comprises the track circuits 3T, 9T, 103T, 16T, 42T, 15T and requires that the points 103 and 104 are in normal position. Routes 3(1) and 3(2) distinguish that behind signal 3 two routes are possible. Similar rule applies to routes  $4(1)$  and  $4(2)$ .

Different Interlocking systems from different manufacturers may have different control methods. However there are four basic control methods widely accepted and used among railway companies.

**Route locking** Route setting involves a collection of adjacent track circuits, points and signals. To assure the safety, firstly, the interlocking system verifies that the route does not conflict with other routes previously set. The column "Requires Route Normal" shows conflict routes. A route cannot be set if any conflict routes have been set and not yet released. For route  $3(2)$  the conflict routes are 16, 23, 24,  $4(1)$ ,  $4(2)$  and  $3(1)$ . Secondly, the points along the route are locked in the correct positions. If the related points are not in the correct positions, the controller will attempt to set and lock them in the correct positions. Thirdly, the track

|                |                                                            | <b>INTERLOCKING</b>   |                               |                |                     | <b>CONTROL</b>               |                             |                                              |                                                         |                  |
|----------------|------------------------------------------------------------|-----------------------|-------------------------------|----------------|---------------------|------------------------------|-----------------------------|----------------------------------------------|---------------------------------------------------------|------------------|
| <b>ROUTE</b>   |                                                            | <b>REQUIRES</b>       | <b>SET &amp; LOCKS POINTS</b> |                | <b>REQUIRES</b>     |                              | <b>SIGNAL AHEAD</b>         | <b>REQUIRES TC</b>                           |                                                         |                  |
|                |                                                            |                       |                               |                | <b>KEYLOCK</b>      | <b>ASPECT</b>                |                             |                                              | AT TIME OF                                              |                  |
| From           | To                                                         | <b>ROUTE NORMAL</b>   | <b>NORMAL</b>                 | <b>REVERSE</b> | <b>NORMAL</b>       |                              |                             | <b>CLEAR</b>                                 | <b>CLEARING ONLY</b><br><b>TC CLEAR   OCC FOR</b><br>ОR | <b>TIME</b>      |
| $\mathbf{1}$   | 3                                                          |                       |                               |                |                     | Y                            | 3 AT R#                     |                                              |                                                         |                  |
|                |                                                            |                       |                               |                |                     | G                            | 3 AT Y# OR G#               |                                              |                                                         |                  |
| $\overline{2}$ | 4                                                          |                       |                               |                |                     | $\overline{\mathsf{Y}}$      | 4 AT R#                     |                                              |                                                         |                  |
|                |                                                            |                       |                               |                |                     | G                            | 4 AT Y# OR G#               |                                              |                                                         |                  |
| 3(1)           | 23                                                         | 16,24,4(1),4(2),3(2)  |                               | 103,104        | 201.202.<br>203,204 | $Y+JI$                       | <b>23 AT R#</b>             | 3T, 9T, 103T, 24T, 41T,<br>23T.104T.8T.4T    | 42                                                      | 42 FOR<br>60 sec |
| 3(2)           | 15                                                         | 16,24,4(1),4(2),3(1)  | 103.104                       |                |                     | Ÿ<br>G                       | <b>15 AT R#</b><br>15 AT G# | 3T, 9T, 103T, 16T, 42T,<br>15T, 104T, 8T, 4T | 41                                                      | 41 FOR<br>60 sec |
| 4(1)           | 16                                                         | 15,23,3(1),3(2),4(2)  | 104,103                       |                |                     | $\overline{\mathsf{Y}}$<br>G | 16 AT R#<br>16 AT G#        | 4T,8T,104T,15T,42T,<br>16T, 103T, 9T, 3T     | 41                                                      | 41 FOR<br>60 sec |
| 4(2)           | 24                                                         | 15,23,3(1),3(2),4(1)  |                               | 104.103        | 201,202,<br>203.204 | $Y+JI$                       | <b>24 AT R#</b>             | 4T,8T,104T,23T,41T,<br>24T.103T.9T.3T        | 42                                                      | 42 FOR<br>60 sec |
| 15             | $\overline{UP}$<br><b>BLOCK</b><br><b>SECTION</b>          | 23,4(1),4(2)          | 104.103                       |                |                     | $\overline{\mathbf{G}}$      |                             | 15T,104T,8T,4T,2T,TOL                        |                                                         |                  |
| 23             | $\overline{\mathsf{UP}}$<br><b>BLOCK</b><br><b>SECTION</b> | 15,4(1),4(2)          |                               | 104,103        |                     | G                            |                             | 23T.104T.8T.4T.2T.TOL                        |                                                         |                  |
| 16             | <b>DOWN</b><br><b>BLOCK</b><br><b>SECTION</b>              | $\sqrt{24,3(1),3(2)}$ | 103.104                       |                |                     | G                            |                             | 16T, 103T, 9T, 3T, 1T, TOL                   |                                                         |                  |
| 24             | <b>DOWN</b><br><b>BLOCK</b><br><b>SECTION</b>              | 16,3(1),3(2)          |                               | 103,104        |                     | G                            |                             | 24T.103T.9T.3T.1T.TOL                        |                                                         |                  |

Table 1. A control table for Panthong station (part 1:Route locking)

Table 2. A control table for Panthong station (part 2:Approach locking)

|                |                                | <b>CONTROL</b>                   |                        |                          |                         |                |                                |                                            |
|----------------|--------------------------------|----------------------------------|------------------------|--------------------------|-------------------------|----------------|--------------------------------|--------------------------------------------|
| <b>ROUTE</b>   |                                |                                  | <b>APPROACH LOCKED</b> | <b>ROUTE RELEASED BY</b> |                         |                |                                | <b>Notes</b>                               |
|                |                                | <b>WHEN SIGNAL CLEARED &amp;</b> |                        |                          |                         |                |                                |                                            |
|                |                                |                                  |                        | ТC                       | TC OCC                  |                | OR.                            | AND / OR                                   |
|                |                                | <b>AND</b>                       |                        |                          |                         |                |                                |                                            |
| From           | TO                             | TC OCC                           | <b>OR</b>              | <b>CLEAR</b>             | & CLEAR                 | TC OCC         | Emergency                      | <b>REMARKS</b>                             |
|                |                                |                                  | <b>TIME</b>            |                          |                         |                | <b>RELEASE</b><br><b>AFTER</b> |                                            |
| 1              | $\overline{\mathbf{3}}$        |                                  |                        |                          |                         |                |                                | <b>WARNER</b>                              |
|                |                                |                                  |                        |                          |                         |                |                                | <b>REPEAT3</b>                             |
| $\overline{2}$ | 4                              |                                  |                        |                          |                         |                |                                | <b>WARNER</b>                              |
| 3(1)           | 23                             | ī                                | 120s                   | 3T.9T                    | 103T                    | 41T            | 240s                           | <b>REPEAT4</b><br><b>DOWN BLOCK NOTSET</b> |
|                |                                |                                  |                        |                          |                         |                |                                | <b>DOWN XING BOOM DOWN</b>                 |
| 3(2)           | 15                             | 1                                | 120s                   | 3T.9T                    | 103T                    | 42T            | 240s                           | <b>DOWN BLOCK NOTSET</b>                   |
|                |                                |                                  |                        |                          |                         |                |                                | <b>DOWN XING BOOM DOWN</b>                 |
| 4(1)           | 16                             | $\overline{2}$                   | 120s                   | 4T,8T                    | 104T                    | 42T            | 240s                           | <b>UP BLOCK NOTSET</b>                     |
|                |                                |                                  |                        |                          |                         |                |                                | UP XING BOOM DOWN                          |
| 4(2)           | 24                             | $\overline{2}$                   | 120s                   | 4T,8T                    | 104T                    | 41T            | 240s                           | <b>UP BLOCK NOTSET</b>                     |
|                |                                |                                  |                        |                          |                         |                |                                | <b>UP XING BOOM DOWN</b>                   |
| 15             | $\overline{\mathsf{UP}}$       | 42T                              | 120s                   | 15T, 104T,               | $\overline{4}$          | $\overline{2}$ | 240s                           | <b>UP BLOCK SET</b>                        |
|                | <b>BLOCK</b><br><b>SECTION</b> |                                  |                        | 8T                       |                         |                |                                | UP XING BOOM DOWN                          |
| 23             | UP                             | $\overline{41}$                  | 120s                   | 23T, 104T,               | $\overline{4}$          | $\overline{2}$ | 240s                           | <b>UP BLOCK SET</b>                        |
|                | <b>BLOCK</b>                   |                                  |                        | 8T                       |                         |                |                                | UP XING BOOM DOWN                          |
|                | <b>SECTION</b>                 |                                  |                        |                          |                         |                |                                |                                            |
| 16             | <b>DOWN</b>                    | 42T                              | 120s                   | 16T, 103T,               | $\overline{\mathbf{3}}$ | 1              | 240s                           | <b>DOWN BLOCK SET</b>                      |
|                | <b>BLOCK</b>                   |                                  |                        | 19T                      |                         |                |                                | <b>DOWN XING BOOM DOWN</b>                 |
|                | <b>SECTION</b>                 |                                  |                        |                          |                         |                |                                |                                            |
| 24             | <b>DOWN</b>                    | 41T                              | 120s                   | 24T, 103T,               | $\overline{\mathbf{3}}$ | 1              | 240s                           | <b>DOWN BLOCK SET</b>                      |
|                | <b>BLOCK</b>                   |                                  |                        | l9T                      |                         |                |                                | <b>DOWN XING BOOM DOWN</b>                 |
|                | <b>SECTION</b>                 |                                  |                        |                          |                         |                |                                |                                            |

circuits along the required route are all cleared or unoccupied so that nothing obstructs the passage of the train. Then the entry signal can be cleared (showing yellow or green). The home signal will be green if the exit signal of the route shows green too. For example the exit (starter) signal of the route  $3(2)$  is 15. If starter signal 15 shows green and route  $3(2)$  is set, the home signal 3 will show green.

Approach locking After a route is set; the points are locked; and the entry signal is cleared, if the track circuit in front of (approaching) the entry signal is occupied, then the signalman cannot cancel the route and the entry signal by the normal procedure. Approach locking prevents the train driver from the sudden change of signal aspect from green or yellow to red. Column 3 in Table 2, "APPROACH LOCKED WHEN SIGNAL CLEARED & TC OCC", presents locking when the approach track circuit is occupied. For example, route 3(2) will be approach locked if the route is set and track 1T is occupied. The approach locking also happens after the signal is cleared longer than 2 minutes.

Route released By the passage of the train, the reserved route is automatically released. Column "Route Released by" in Table 2 presents route released mechanism for the signalling layout in Fig. 1. Route 3(2) will be released when track 3T, 9T is cleared; track 103T is occupied and then cleared; and track 42T is occupied. The reserved route can be emergency released but the release action will be delayed for 4 minute after the signalman issues "emergency route released" command.

Flank protection The equipments within the surrounding area of the reserved route that may cause an accident shall be protected even if no train is expected to pass such a signal or such points. For example points should be in such positions that they do not give immediate access to the route. The last two columns of Table 2 presents an example of flank protection. For route  $3(2)$ , the track  $41T$ , which is not in the route  $3(2)$ , shall be unoccupied. If it is occupied, the object on the track 41T should stand still. This condition is implied if the track 41T is occupied longer than 1 minute.

## 3 Related Work

Fokkink and Hollingshead [7] provided a perspective that can classify the research work regarding verification of railway signaling systems. According to [7] the railway signalling system is divided into three layers: infrastructure, interlocking and logistic layers. All layers must provide safety for railway operation. The infrastructure layer involves objects or equipment used in the yard. The work in this category, for instance [1,3,6,13], ties closely with manufacturer's products. The logistic layer involves human operation and train scheduling which aims at efficiency and deadlock free. It involves the operation of whole railway network  $(e.g. [9, 11])$  thus the state explosion problem is often encountered. The interlocking layer provides the interface between the logistic and infrastructure layers. It prevents us from accidents caused by human errors or equipment failures. The work in this category such as [10, 15, 16] models the control tables and verify it against the safety regulations and signalling principles.

Hansen [10] presented a VDM (Vienna Development Method) model of a railway interlocking system, and validated it through simulation using ML. The work focuses on the principles and concepts of Danish systems rather than a particular interlocking system. He also pointed out that Interlocking systems from other countries may be different from the Interlocking described in  $[10]$ . Borälv  $[1]$  and Peterson  $[13]$  constructed interlocking programs using a special language called STERNOL, which was developed by ADTranz in Sweden, and verified the interlocking programs using NP-Tools.

Because relay interlocking and computer interlocking [3] are designed based on ladder logic diagrams, Fokkink and Hollingshead [7] proposed to convert ladder logic diagrams to Boolean formulae. Then they applied a theorem prover to verify these Boolean formulae.

Winter et al [14] proposed to create two formal models during the design process of interlockings. One is the formal model of the Signalling Principles called Principle model. The other is the formal model of the functional specification for a specific track-layout called Interlocking model. The Control Tables are translated into a Interlocking model and then checked against the Principle model. At first she used CSP (Communicating Sequential Processes) as a modelling language but later found that the CSP models of the interlocking system and the signalling principle are difficult to understand and validate. Thus [16] used Abstract State Machine (ASM) [8] notation to model the semantic of control tables. The ASM model was then automatically converted to NuSMV code [4] while the safety properties were modeled in CTL (Computation Tree Logic). Finally [15] they modelled the safety properties in ASM and then translated both ASM models into the NP Prover tool [1] in order to compare the performance between NuSMV and NP-tool. They discovered that if the track layout was divided into smaller segments for verification, the NuSMV outperformed the NP-Tool. Our work shares the same goal to  $[1, 7, 13-16]$  but our tools and signalling principles differ from their.

Hagalisletto et al [9] demonstrated how to construct and refine models of railway using a component-oriented approach. They modelled atomic nets, such as track circuits and turnouts, using Coloured Petri Nets. Although atomic nets were created using Design/CPN, the models were simulated [2] using Maude [5] due to the state explosion problem. Even though our CPN models of each piece of equipment, such as track circuits, was inspired by [9], our work aims at the interlocking table of one station while [9] involved the logistic layer and the whole railway network.

## 4 CPN Model of the Panthong's Control Table - Overview

Currently SRT has been undertaking track doubling projects which need to verify hundreds of interlocking systems. Thus it is necessary to seek out a modelling approach to rapidly build and verify these control tables. An existing control table of a single track station named "Panthong" was selected as a modelling exercise because its new control table with double track is being designed by a contractor. We wish to upgrade our CPN model for the double track station to verify the new control table in the near future.

## 4.1 Modelling Scope and Assumptions

To reduce the complexity of the model as well as the state explosion problem which has been reported by a number of researchers [9, 16] who investigated the similar problems, we need to make the following assumptions regarding train movement and signalling operations:

1. We assume that a train has no length and it occupies one track at a time. The train moves in only one direction. Train shunting is not considered.

2. We assume the trains running at the same speed.

3. Our model does not include the auxiliary signals such as Call-on, Shunting and Junction indicators.

4. Our model does not include timers. However we use time stamps when modelling the trains moving along the track. This implies moving a train takes longer than other actions in the system. For example the train must not move through a track circuit so fast that the interlocking cannot detect the presence of the train.

5. Our model does not include emergency route release, emergency point operation.

6. Normally the signalling system provides a safety mechanism when equipment fails. Our model does not consider when equipment fails.

7. Our model does not include level crossings.

8. Our model includes high level abstraction of block systems but we do not model their operations in detail.

9. Our model does not include flank protections.

10. The train drivers strictly obey the signals.

#### 4.2 Modelling Approach and Model Structure

Our CPN model comprises 2 parts: *Signalling Layout* and *Interlocking*. The *Signalling Layout* part shown in Fig. 3 and Fig. 4 represents the system we wish to control. The *Interlocking* part represents the interlocking controller. CPN models in Fig. 3 and Fig.4 mimic the signalling plan of Panthong station (Fig.1). It comprises three kinds of CPN modules modelling wayside equipment of which functions and states are described in Section 2.1. The CPN model in Fig. 3 and Fig. 4 provides not only geographic information how each way side equipment is connected to each other but also the ability to simulate trains moving along the tracks. Basically our CPN model includes three kinds of the train movements:

a) Train movement between two consecutive track circuits.

- b) Trains passing a signal.
- c) Trains passing a point.

Comparing with the signalling layout in Fig.1 our model does not include the third loop line because no track circuit is installed there. But we model the key lock of manual operating points and de-railers.

The *Interlocking* part comprises three CPN pages: UserCommand, RouteSetting (Fig. 6) and RouteReleased. They model point setting, route locking, signal clearing and route release functions as specified in the control table and described in Section 2.2. Unlike [15] that does not include the functionality of approach locking (to avoid the state explosion problem), our CPN model does include the approach locking function. Even though the control table of each railway station has different contents, the functionalities: route locking; approach locking; route release; and flank protection are essentially the same. Attempting to create a generic interlocking model, we extract the content of the control table and code them into ML functions which are used in arc inscriptions. To model control tables of other railway stations we simply change the content of the ML functions while using the same CPN models of the *Interlocking* part.

Next we attempt to create these ML functions automatically as illustrated in Fig. 2. In previous projects contractors submitted the control tables in Microsoft-Excel to SRT. Instead of Excel, we encourage SRT to maintain the control table in XML format. As shown in Fig. 2 the control table in Microsoft-Excel is transformed to XML. Then it is transformed to ML functions using Extensible Stylesheet Language Transformations (XSLT). All operations are done using Microsoft-Excel and Microsoft-Word version 7.

#### 5 The CPN Model of the Signalling Layout

The top layer of our CPN model, named SouthSTA (Fig. 3), mimics the signalling layout of Panthong's southern section. It comprises a sequence of places, T1, T3, T9, T103, T16, T24, T41 and T42. Each place, typed by *TCCT*, represents a track circuit storing the track circuit number and its state. *TCCT* is defined in line 4 of Listing 1.1 as a product comprising Track

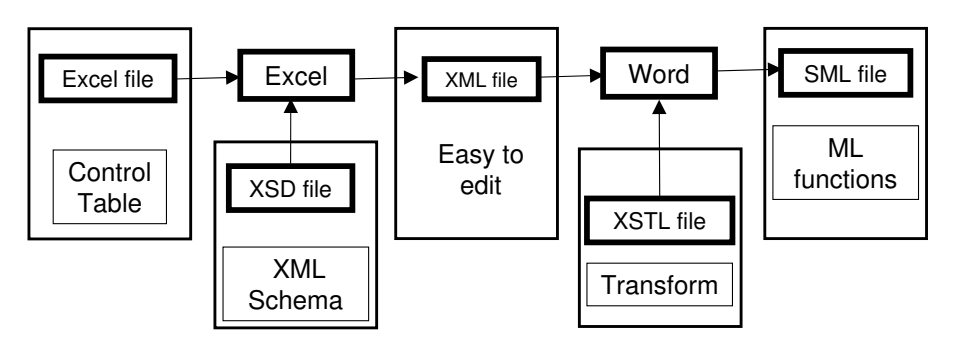

Fig. 2. Transformation of the control table to ML functions using XSLT

number and Train Description (TD). Line 2 of Listing 1.1 defines TD as a colour set representing states of a track circuit: unoccupied (noTrain); occupied by a train moving away from Bangkok (TrainUP); and occupied by a train moving toward Bangkok (TrainDOWN). Place TOL\_SOUTH (Train-on-line) models the track section<sup>2</sup> between Panthong and the adjacent station in the south<sup>3</sup>. The SouthSTA is linked to NorthSTA page (Fig. 4) which models the northern section of the station. Besides signalling layout, SouthSTA page also includes substitution transitions UserRequestBlock and UserRequestRoute modelling the actions of *block setting* and *route setting* by the signalman. When approach locking does not occur, the signalman can cancel the route setting. This *route cancel* command is modelled by a token in the fusion place RouteCancel. Substitution transitions S1, LOS and PT9 linked to TrackCCT model the passage of the train between two adjacent track circuits. Substitution transition S3 linked to HomeSignalUP page (Fig. 5) models the passage of the train when passing the home signal no.3. Similarly, substitution transitions S16 and S24, both linked to StarterDOWN page model the passage of the train when passing the starter signals no. 16 and 24. We do not need to model the train passing a warner signal. Because the warner has no red signal signal and it cannot stop the train. It acts as a repeater of the home signal. Its aspect depends on the aspect of the home signal. Thus we model warner signal no. 1 together with home signal no. 3 in substitution transition S3. Substitution transition P103, linked to PointSouthLeft page models the passage of the train when passing the point no. 103. Due to space limit, we choose to explains a CPN subpage named HomeSignalUP because PointSouthLeft page is too complex and HomeSignalUP is similar to StarterDOWN and TrackCCT pages.

HomeSignalUP page When a train passes the home signal, two signals' aspects return to the normal states. The warner signal returns to yellow and the home signal returns to red. HomeSignalUP page (Fig. 5) models these aspect restorations. The HomeSignalUP page is reused at other locations thus it needs an identification place to identify the signal numbers. For example, place SIG1.3 in Fig. 3 links to place WarnerHome in Fig. 5. Place SIG1.3 and WarnerHome are typed by WARNERxHOME which is defined in line 6 of listing 1.1 as a product of two strings that are the numbers of the warner and home signals. Place ApproachLock in Fig. 5 is used to ensure that the train will not pass the signal post before the approach locking takes place. We defer the explanation about places SIGNAL POOL and TrackPool to section 6.1.

<sup>2</sup> No track circuit is installed at this location.

<sup>3</sup> South or down means toward Bangkok, north or up means away from Bangkok.

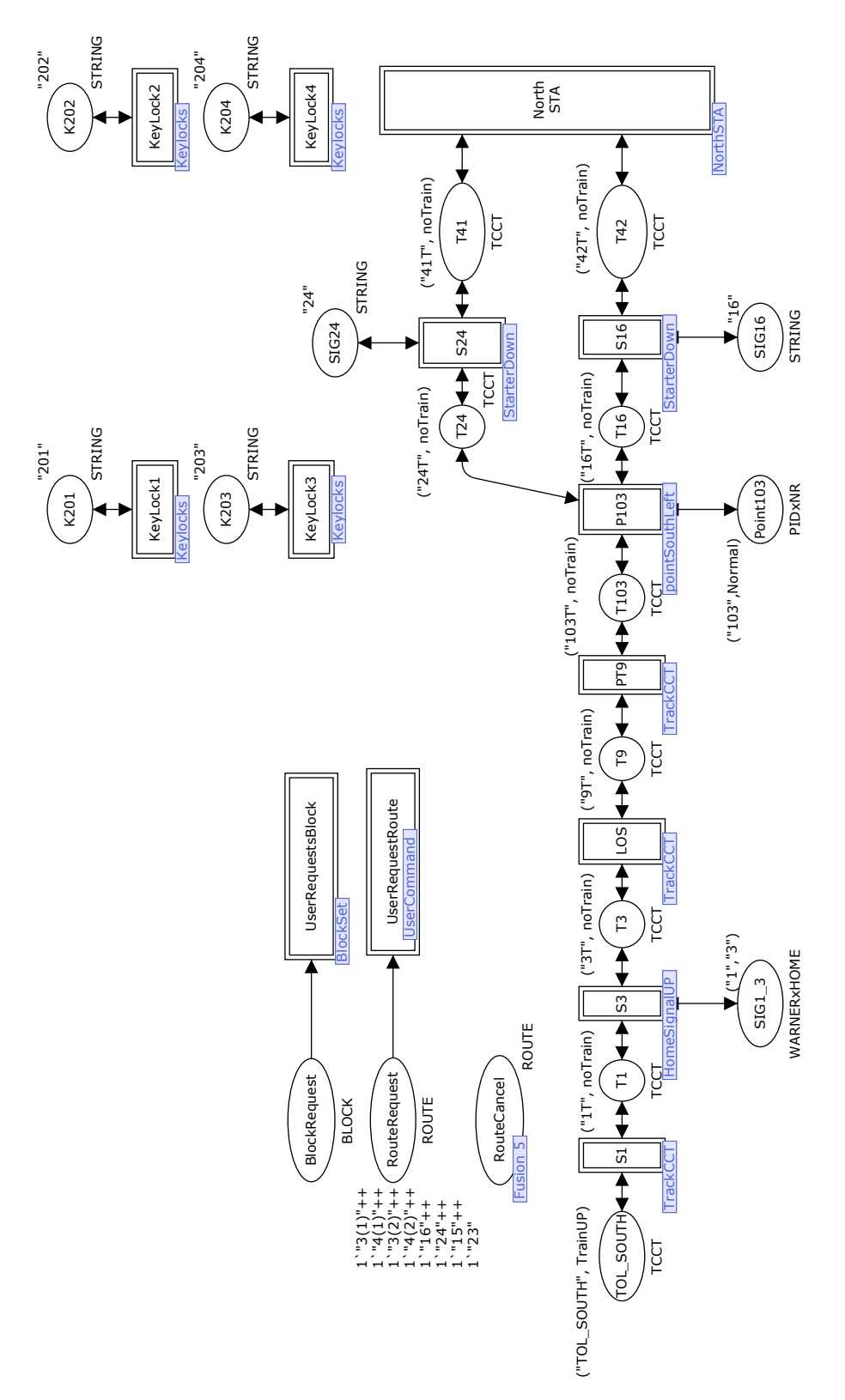

Fig. 3. CPN model: the SouthSTA page

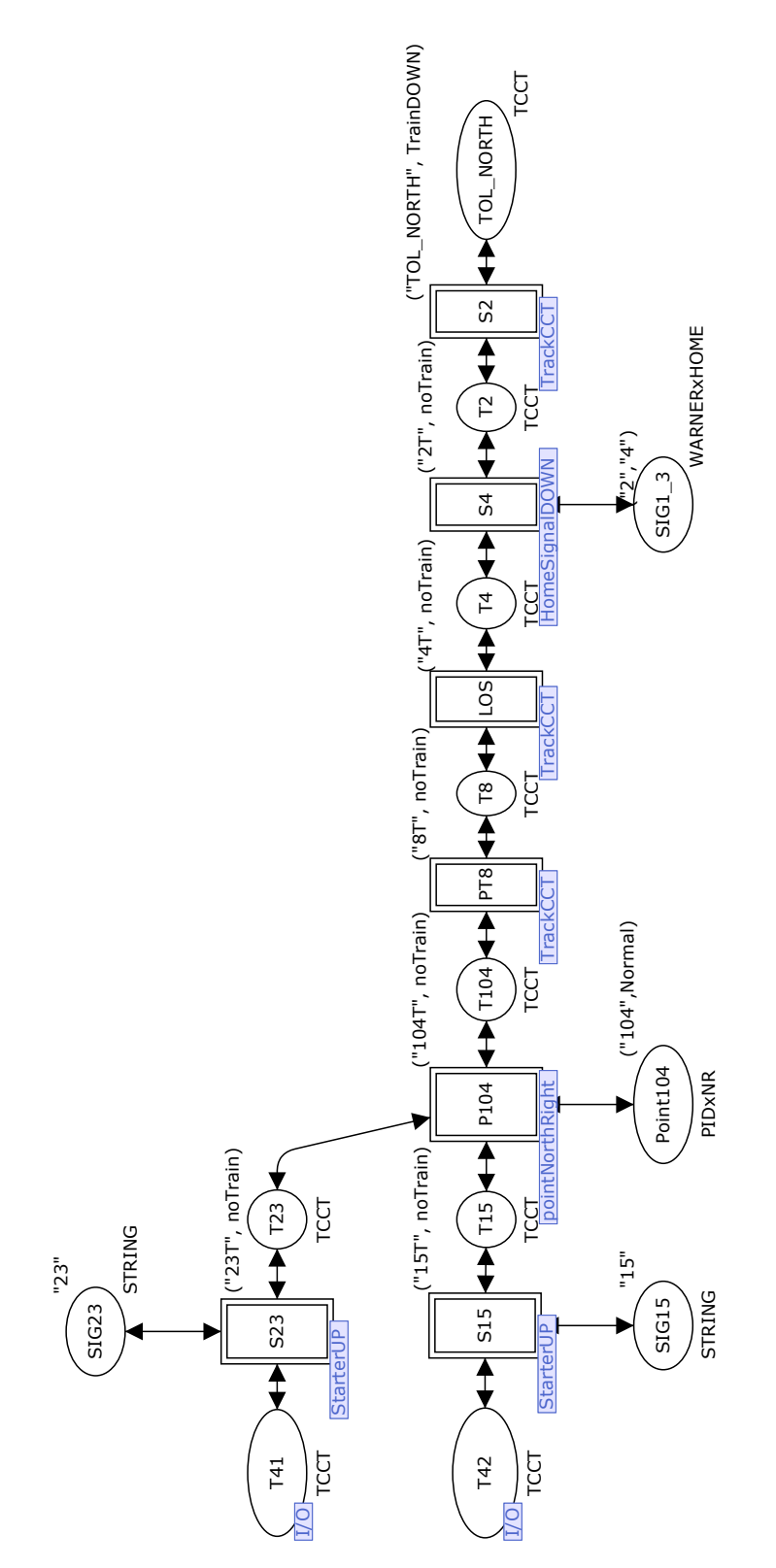

Fig. 4. CPN model: the NorthSTA page

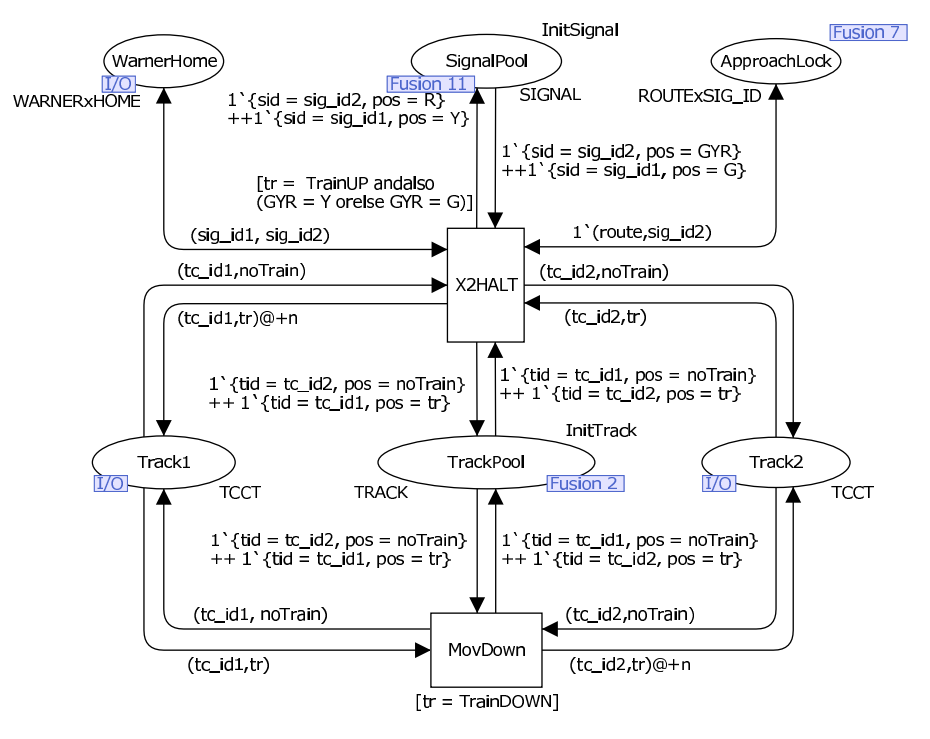

Fig. 5. CPN model: the HomeSignalUP Page

Listing 1.1. Declarations

```
1 (∗ Global Declarations ∗)
2 colset TD = with noTrain | TrainUP | TrainDOWN;
3 var tr ,train_direction:TD;
4 colset TCCT = product STRING * TD timed ;
5 colset TRACK = record tid:STRING * pos:TD;
6 colset WARNERxHOME = product STRING * STRING;
7 colset E = with e:
8 colset NR = with Normal | Reverse;
9 var pos1:NR;
10 colset PIDxNR = product STRING * NR;
11 colset SIG = with G | Y | R;12 var w,h,s,GYR:SIG;
13 colset SIGNAL = record sid:STRING * pos:SIG;
14 var p_id ,tc_id1 ,tc_id2 ,sig_id1 ,sig_id2:STRING;
15 var entry ,dst ,warner ,home ,starter ,block_no:STRING;
16 colset ROUTE = STRING;
17 var route ,setting_route ,in_route2:ROUTE;
18 colset ROUTExSIG_ID = product ROUTE * STRING;
19 colset POINT = record pid:STRING * pos:NR * lock:BOOL;
20 var point:POINT;
21 colset BLOCK_POS = with COMING | NORMAL | GOING;
22 var CNG:BLOCK_POS;
23 colset BLOCK = record bid:STRING * pos:BLOCK_POS;
24 val n =10;
25 var x:BOOL;
26 use "C:/InitMarkings.sml";
27 use "C:/FromXSL.sml";
```
The CPN diagrams of HomeSignalDOWN, StarterUP and StarterDOWN pages are very similar to the HomeSignalUP. We do not fold these pages together because, we think, at the early stage of the model development, folding will cause confusion. We consider that it is faster to select and plug in one of the four CPN modules.

#### 6 The CPN Model of the Interlocking

## 6.1 Fusion Places - Communication channels between the way side equipment and the interlocking center

This section attempts to explain the CPN model of the interlocking controller according to the functions specified in the control table. To perform its functions, the controller needs to know the states of equipment in the system. Five fusion places are used to store the states of equipment: TrackPool (typed by TRACK - line 5 of of listing 1.1); PointPool (typed by POINT - line 19); SignalPool (typed by SIGNAL - line 13); BlockPool (typed by BLOCK - line 23); and RouteNormal (typed by ROUTE - line 16). TRACK is defined as a record of track identification and train description. POINT is defined as record of point identification, its position (Normal or Reverse) and locking status. SIGNAL is defined as a record of signal identification and its aspect (green, yellow or red). BLOCK is defined as a record of block identification and its state (train coming, train going or block normal). Fusion place RouteNormal stores the route identifications that have not been set.

For example, when a train moves from "TOL SOUTH" to "1T", substitution transition S1 updates not only place T1 with a token ("1T", TrainUP) but also place TrackPool with a token  $1^{\prime}$  {tid = "1T", pos = TrainUP}. It is obvious that the same information has been stored twice which is bad due to the state explosion problem. A solution to the problem is that deleting the state of track circuits in each track place (e.g. T1, T3). But we will loose an ability to view the passage of train in Fig. 3 and 4 which is useful for simulating and debugging the model. On the other hand, storing a track circuit state twice mimics the real situation. In the real signalling system, the status of track circuit "1T" is actually kept in two locations: at a way side box and at the interlocking controller. Putting a token into place TrackPool can be viewed as the track circuit sending its state to the interlocking center via the fusion place TrackPool. A similar situation applies to fusion places PointPool.

Due to space limit we choose to explain only the RouteSetting page because this page plays a central role of the interlocking function in the model.

RouteSetting page Figure 6 shows the RouteSetting page which models route setting and cancelations. Transition SetRoute takes tokens from fusion places TrackPool, PointPool and RouteNormal, and checks if

1. No conflict route is being set. This models by function *require route normal*.

2. The tracks along the route are unoccupied. This models by function *require track clear*.

3. The related points is set and lock in the required positions. This models by function *require point normal* and *require point reverse*.

If all three vital conditions are met, the setting route is reserved. But the signals is not clear yet, because non-vital conditions such as block status and level crossing booms down have not yet been proved. At this stage the signalman can cancel the route by putting a route token into fusion place RouteCancel. The route cancel at this stage is modelled by transition RouteCancel1. It restores the route identification into fusion place RouteNormal and unlocks

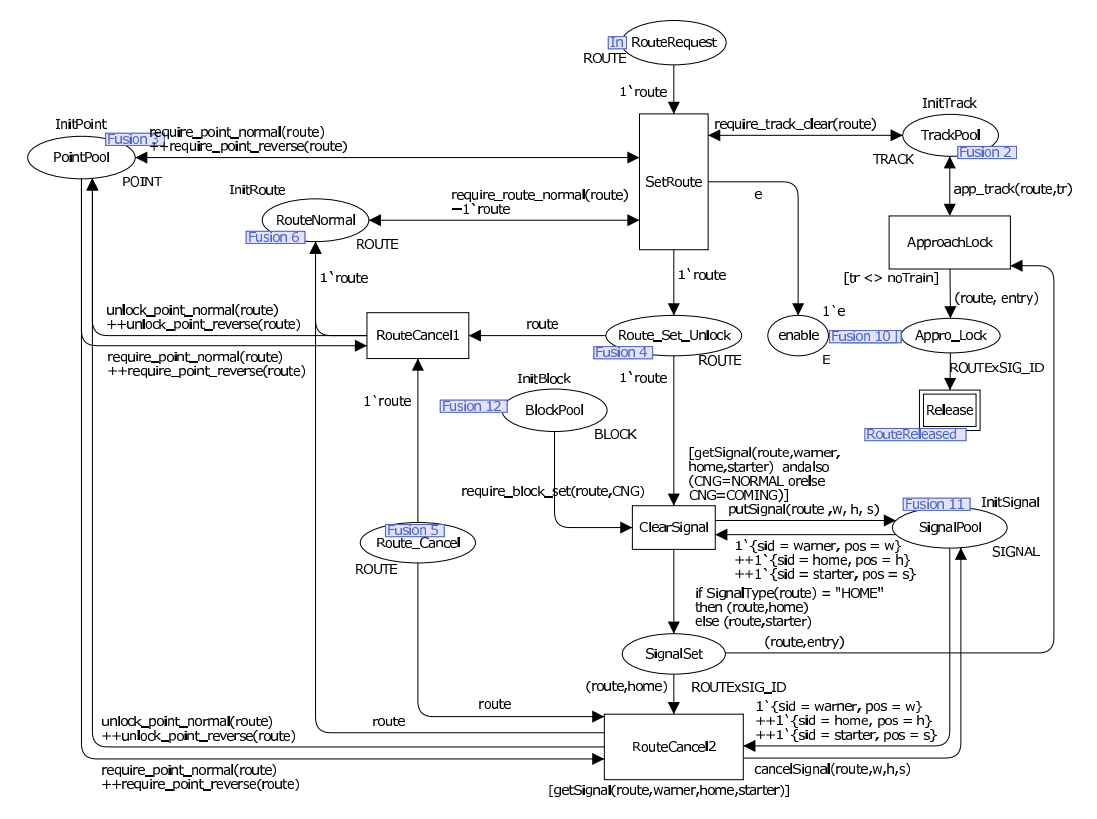

Fig. 6. CPN model: the RouteSetting page

related points. Place enable is used to ensure that the interlocking controller will service the next route request command only after the previous valid command have its route reserved.

After the non-vital conditions are complied, transition ClearSignal clears the related signals. After route reserved and signal cleared but approach locking has not taken place yet, the signalman can still cancel the route which is modelled by transition RouteCancel2. This route cancelation restores the route identification into fusion place RouteNormal, unlocks related points and returns the state of all related signals to normal. Without route cancellation, at this stage the interlocking waits for approach locking taking place. This action is modelled by transition ApproachLock.

## 6.2 Mapping the Contents in Control Table to ML Functions

The complexity of our CPN model in the *Interlocking* part does not depend on the number of possible routes partly because the details are hidden in the ML functions on the arc inscriptions. The content in each column of the control table can be directly mapped to an ML function. Due to space limit we can explain only one example of ML functions. Listing 1.2 shows an ML functions representing the column "REQUIRES ROUTE NORMAL"in the control table (Table 1). When a route is being set, the route identification token is taken from fusion place RouteNormal in the UserCommand page. When a route is released, the route identification is restored into fusion place RouteNormal in the *RouteReleased* page. To set a route, all conflict routes must be normal (not set) and the route tokens are stored in fusion place RouteNormal. This condition is checked by transition SetRoute (Fig. 6) using the ML function, require\_route\_normal(route) shown in Listing 1.2.

Listing 1.2. Function require route normal(route)

```
1 (∗ Function require route normal ( route ) ∗)
2 fun rroute(route) = case (route) of
3 ("3(1)") => [ "3(1)" , "16" , "24" , "4(1)" , "4(2)" , "15", "3(2)" ]
4 | ("3(2)") => [ "3(2)"
 5 | ("4(1)") => [ "4(1)" , "15" , "23" , "3(1)" , "3(2)" , "24", "4(2)" ]
 6 ( ("4(2)") => [ "4(2)" , "15" , "23" , "3(1)" , "3(2)" , "16", "4(1)" ]
7 | ("15") => [ "15", "23", "4(1)", "4(2)", "24" ]<br>8 | ("23") => [ "23", "15", "4(1)", "4(2)", "16" ]
8 | ("23") => [ "23" , "15" , "4(1)" , "4(2)" , "16" ]<br>9 | ("16") => [ "16" , "24" , "3(1)" , "3(2)" , "23" ]
9 | ("16") => [ "16" , "24" , "3(1)"
10 | ("24") => [ "24" , "16" , "3(1)" , "3(2)" , "15" ]
11 \mid - \implies [];
12 fun require_route_normal(route) = list_to_ms (rroute(route));
```
#### 6.3 Generating the ML Functions using XSLT

Our CPN model uses twelve ML functions that are mapped from the contents of the control table. In the future hundreds of control tables need to be verify thus manual mapping the control table to the ML functions is tedious, inappropriate and prone to errors. This paper proposes a method to automatically map the content of the control tables to the ML functions using XSLT. Listing 1.3 shows the content of the control table for route  $3(1)$  in XML which is created from the control table in Excel. We use the XSLT script file in Listing 1.4 transforming Listing 1.3 to Listing 1.2.

## 7 Experimental Results

#### 7.1 Desired Properties

Two basic safety properties that railway signalling must provide are no collision and no derailment. Refer to HomeSignalUP page, notice that moving a train requires a token with noTrain in the designation place. Thus each track circuit place can contain only one token. Our modelling decision causes two effects. First, two train tokens in the same place are not allowed. Second, train tokens cannot move pass each other. We conclude that two trains have a chance of collision if they are on two consecutive tracks. After generating the state space, we use ML query functions, in Listing 1.5, searching the entire state space for the markings that have trains in two consecutive track places. To ensure that our CPN model and the query functions work as we expect. We create a wrong control table by deleting line 31 in Listing 1.3. We experiment by attempting to set the route 3(1) and bring the train from 1T into 41T which is already occupied by another train. After generating the state space and search for a collision, we found a terminal marking that contain a train at 24T and another train at 41T.

Usually derailment can happen when the point is moved (emergency move) while a train is passing that point. Our CPN model does not allow this situation. Another possibility of derailment is when the derailer is in the derail position and a train runs through it. Our model does not include derailers thus checking derailment action is not required in this paper.

#### 7.2 Initial Configurations

We analyse our CPN model using CPN Tools verson 2.2.0 on a AMD9650 2.30 GHz with 3.5 GB of RAM. Due to space limit we select to discuss only three analysis cases of which the initial markings are shown in Table 3. The initial markings are:

**Listing 1.3.** The content in the control table for route  $3(1)$  in XML

|                |                 | 1 xml version="1.0" encoding="UTF-8" standalone="yes"?                                                                                                    |
|----------------|-----------------|----------------------------------------------------------------------------------------------------|
|                |                 | 2 <route xmlns:xsi="http://www.w3.org/2001/XMLSchema-instance"></route>                                                                                                    |
| 3              | $<$ Row $>$     |                                                                                                    |
| $\overline{4}$ |                 | <signaltype>HOME</signaltype>                                                                                                    |
| 5              |                 | $\langle Entry \rangle$ 3(1) $\langle \langle Entry \rangle$                                                                                                    |
| 6              |                 | $<$ Range > 1T: 41T $<$ /Range >                                                                                                    |
| 7              |                 | $<$ End > 23 < /End >                                                                                                    |
| 8              |                 | <requireroutenormal>16</requireroutenormal>                                                                                                    |
| 9              |                 | $< {\tt RequiredWriteRouteNormal} > 24 < / \tt RequiredRouteNormal > 24 < / \tt RedouteNormal > 24 < / \tt RedouteNull > 24 < / \tt RedouteNull > 24 <$ |
| 10             |                 | $<$ RequireRouteNormal>4(1) $<$ /RequireRouteNormal>                                                                                                    |
| 11             |                 | $<$ RequireRouteNormal>4(2) $<$ /RequireRouteNormal>                                                                                                    |
| $12\,$         |                 | <requireroutenormal>15</requireroutenormal>                                                                                                    |
| 13             |                 | <requireroutenormal>3(2)</requireroutenormal>                                                                                                    |
| 14             |                 | <requirepointreverse>103,104</requirepointreverse>                                                                                                    |
| 15             |                 | <requirekeylocknormal>201,202,203,204</requirekeylocknormal>                                                                                                    |
| 16             |                 | <aspectentrance1>Y+JI</aspectentrance1>                                                                                                    |
| 17             |                 | <aspectend1>23 AT R#</aspectend1>                                                                                                    |
| 18             |                 | <applockbytcocc>1T</applockbytcocc>                                                                                                    |
| 19             |                 | <applockwhentime>120s</applockwhentime>                                                                                                    |
| 20             |                 | <routereleasebytcclr>3T</routereleasebytcclr>                                                                                                    |
| 21             |                 | <routereleasebytcclr>9T</routereleasebytcclr>                                                                                                    |
| 22             |                 | <routereleasebytcoccclr>103T</routereleasebytcoccclr>                                                                                                    |
| 23             |                 | <routereleasebytcocc>41T</routereleasebytcocc>                                                                                                    |
| 24             |                 | <emergencyrelease>240s</emergencyrelease>                                                                                                    |
| 25             |                 | <detectspointsnormal>201, 202, 203, 204</detectspointsnormal>                                                                                                    |
| 26             |                 | <detectspointsreverse>103,104</detectspointsreverse>                                                                                                    |
| 27             |                 | <requiretcclear>3T</requiretcclear>                                                                                                    |
| 28             |                 | <requiretcclear>9T</requiretcclear>                                                                                                    |
| 29             |                 | <requiretcclear>103T</requiretcclear>                                                                                                    |
| 30             |                 | <requiretcclear>24T</requiretcclear>                                                                                                    |
| 31             |                 | <requiretcclear>41T</requiretcclear>                                                                                                    |
| 32             |                 | <requiretcclear>23T</requiretcclear>                                                                                                    |
| 33             |                 | <requiretcclear>104T</requiretcclear>                                                                                                    |
| 34             |                 | <requiretcclear>8T</requiretcclear>                                                                                                    |
| 35             |                 | <requiretcclear>4T</requiretcclear>                                                                                                    |
| 36             |                 | $<$ ReqTcClr>42T $<$ /ReqTcClr>                                                                                                    |
| 37             |                 | <reqtcocc>42T FOR 60 sec</reqtcocc>                                                                                                    |
| 38             | $\langle$ /Row> |                                                                                                    |

Listing 1.4. An example of XSLT transforming the XML control table to the SML file

```
1 \{p\}fun rroute(route) = case (route) of \langle p \rangle2 <xsl:for -each select="Route/Row">
3 (*\text{ss1:value-of} select="Entry */) => [
4 "<xsl:apply -templates select="Entry"/>"
5 <xsl:for -each select=" RequireRouteNormal">,
6 "<xsl:apply -templates/>"
7 </xsl:for -each >]<p></p> |
8 </xsl:for-each>
9 - \implies [];
10 \langle p\ranglefun require_route_normal(route) = list_to_ms (rroute(route));\langle p\rangle
```
Case A is a dead lock case when two platform track at the station are fully occupied and one train coming from the south and the other train from the north.

Case B is when two trains coming from the north and south. Another train prepares to depart from platform track no. 41T to Bangkok. The track no. 42T is unoccupied.

Case C is when two trains coming from the north and south and both platform tracks

Listing 1.5. Query functions for checking train collisions

```
1 fun getTrackList n =2 ms_to_list(Mark.Interlocking 'TrackPool 1 n);
3 fun TrainExist (hhh::[]: LTRACK):LSTRING =
4 ( if (\text{#pos}(\text{hhh}) = \text{TrainUP} orelse \text{#pos}(\text{hhh}) = \text{TrainDown})
5 then #tid(hhh)::[] else [])
6 | TrainExist (hhh::ttt:LTRACK):LSTRING =
7 ( i f (#pos(hhh) = TrainUP orelse #pos(hhh) = TrainDOWN)
                   8 then #tid(hhh)::TrainExist(ttt) else TrainExist(ttt));
9 val pattern match:LLSTRING = [["TOLSOUTH", "1T"],["1T", "3T"],
10 ["3T","9T"],["9T","103T"] ,["103T","16T"],["16T","42T"],["24T","41T"],
11 ["103T","24T"],["42T","15T"],["41T","23T"],["15T","104T"],
12 ["23T","104T"] ,["104T","8T"],["8T","4T"],["4T","2T"],["2T","TOL_NORTH "]];
13 fun matchCollide(h::[]:LLSTRING , n) =
14 let
15 val xxxx = TrainExist(getTrackList n);
16 in
17 if contains xxxx h then true else false
18 end
19 | matchCollide(h::t:LLSTRING , n) =
20 let
21 val xxxx = TrainExist(getTrackList n);
22 in
23 if contains xxxx h then true else matchCollide(t, n)
24 end;
25 fun eva n = matchCollide(pattern_match, n);
26 val result = PredNodes (EntireGraph, eva, NoLimit);
27 val _ = print("Satifies Collide: ");
28 length(result);
```
are unoccupied.

In all cases other track circuits are *unoccupied*; all points are in *Normal* position and *unlocked*. The keylocks are always *locked*. All signals are in *normal* states. Blocks in both directions are in *Incoming* states. A block request command for the departure train toward Bangkok in case A and B are prepared in Place BlockRequest in SouthSTA page. This command cannot be executed unless the block state returns to *Normal*. Finally the signalman attempts to set all possible eight routes at once via place RouteRequest in SouthSTA page. Setting all eight routes sounds unrealistic but this will provide a complete test vector to the model.

Table 3. Initial configurations

|      | Initiial Markings |             |         |                  |  |
|------|-------------------|-------------|---------|------------------|--|
| Case | TOL SOUTH         | 41T         | 42T     | <b>TOL NORTH</b> |  |
|      | TrainUP           | TrainDOWN   | TrainUP | TrainDOWN        |  |
| в    | TrainUP           | 'TrainDOWN1 | noTrain | TrainDOWN        |  |
|      | TrainUP           | noTrain     | noTrain | TrainDOWN        |  |

#### 7.3 Analysis Results

The analysis results for the control table of Panthong station are shown in Table 4 and 5 We searched for the train collision condition using the ML query functions (Listing 1.5) and found

| Case | <b>Nodes</b> | Arcs  | Number of                |  |
|------|--------------|-------|--------------------------|--|
|      |              |       | <b>Terminal Markings</b> |  |
| m    |              |       |                          |  |
| B    | 212          | 524   |                          |  |
|      | 960          | 3.140 |                          |  |

Table 4. Summary of state space results

Case Node Route Request | TOL\_SOUTH | 1T | 41T | 42T | 2T | TOL\_NORTH Signal | Point 103 | Point 104 No. (used) A | 4 | none | noTrain | TrainUP| noTrain | noTrain |TrainDOWN | noTrain |Normal | Normal | Normal Unlock Unlock B | 78 | 4(1) | noTrain |TrainUP|TrainDOWN|TrainDOWN| noTrain | noTrain |Normal | Normal | Normal Unlock Unlock 95 | 3(2),16 | noTrain |noTrain|TrainDOWN| TrainUP |TrainDOWN| noTrain |(16,G)|Normal |Normal Lock Lock<br>Reverse Revers 212 | 3(2),24,4(2) | TrainDOWN | noTrain | TrainDOWN | TrainUP | noTrain | noTrain | Normal | Reverse | Reverse Unlock Unlock C | 958 | 3(1),4(1) | noTrain |noTrain | TrainUP |TrainDOWN | noTrain | noTrain |Normal | Normal | Normal Unlock Unlock 957 | 4(2),3(2) | noTrain |noTrain|TrainDOWN TrainUP | noTrain | noTrain |Normal Normal Normal Unlock Unlock<br>Reverse Reverse

959 | 4(1),3(1) | noTrain | noTrain | TrainUP | TrainDOWN | noTrain | noTrain | Normal | Reverse | Reverse

960 | 3(2),4(2) | noTrain | noTrain | TrainDOWN | TrainUP | noTrain | noTrain | Normal | Reverse | Reverse

891 | 3(1),3(2) | noTrain |noTrain | TrainUP | noTrain | TrainDOWN | noTrain | (3,Y) | Normal | Normal

934 | 3(2),3(1) | noTrain |noTrain | noTrain | TrainUP |TrainDOWN | noTrain | (3,Y) | Reverse | Reverse

931 | 4(1),4(2) | noTrain |TrainUP| noTrain |TrainDOWN| noTrain | noTrain |(4,Y)|Reverse |Reverse

890 | 4(2),4(1) | noTrain |TrainUP|TrainDOWN | noTrain | noTrain | noTrain | (4,Y) | Normal | Normal

Unlock Unlock<br>Reverse Reverse

Unlock Unlock<br>Normal Norma

Lock Lock

lock lock

lock lock<br>Normal Norma

Lock Lock

Table 5. Terminal Markings

that there was no collision in all cases. Besides the safety properties, the signalling system should handle the train movement as we expect. Table 5 shows the terminal markings of all cases.

1. Terminal markings no. 4 in Case A is when route request cannot be executed because either tracks are not clear or block cannot be set to Going state. The only two possible actions are when TrainUP moves from TOL SOUTH to 1T and TrainDOWN moves from TOL NORTH to 2T.

2. Terminal marking no. 78 in Case B is when TrainDOWN from TOL NORTH is brought to platform track 42T by route no. 4(1). But both trains on platform tracks 41T and 42T cannot leave and route 16 or 24 cannot be set because TrainUP on track 1T obstructs the traffic. After route released, points 103 and 104 are *Normal* and *unlocked*.

3. Terminal marking no. 95 in Case B is when TrainUP from TOL SOUTH is brought to platform track 42T by setting route no. 3(2). Then the signalman sets request block down and route no.16 permitting TrainUP on track 42T going south but the TrainUP plans going north instead. Because route 16 is set, points 103 and 104 are *Normal* and *locked*.

4. Terminal marking no. 212 in Case B is when TrainUP from TOL SOUTH is brought to platform track  $42T$  by setting route no.  $3(2)$ . Then, the signalman requests block down set to Going state and brings TrainDOWN on 41T to TOL\_SOUTH by setting route no. 24. After that, **TrainDOWN** from TOL\_NORTH is brought to  $41T$  by route no.4(2). After route released, points 103 and 104 are *Reverse* and *unlocked*.

5. There are eight terminal markings in Case C.

5.1 Terminal marking no. 958 is when route 3(1) is set and TrainUP from TOL SOUTH is brought to platform track 41T. Then TrainDOWN from TOL NORTH is brought to platform track 42T by route no. 4(1). After route released, points 103 and 104 are *Normal* and *unlocked*.

5.2 Terminal marking no. 957 is when route  $4(2)$  is set and TrainDOWN from TOL NORTH is brought to platform track 41T. Then TrainUP from TOL SOUTH is brought to platform track 42T by route no. 3(2). After route released, points 103 and 104 are *Normal* and *unlocked*.

5.3 Terminal marking no. 959 is when route 4(1) is set and TrainDOWN from TOL NORTH is brought to platform track 42T. Then TrainUP from TOL SOUTH is brought to platform track 41T by route no. 3(1). After route released, points 103 and 104 are *Reverse* and *unlocked*.

5.4 Terminal marking no. 960 is when route 3(2) is set and TrainUP from TOL SOUTH is brought to platform track 42T. Then TrainDOWN from TOL NORTH is brought to platform track 41T by route no. 4(2). After route released, points 103 and 104 are *Reverse* and *unlocked*.

5.5 Terminal marking no. 891 is when route  $3(1)$  is set and TrainUP from TOL\_SOUTH is brought to platform track 41T. Then the signalman sets route no. 3(2).

5.6 Terminal marking no. 934 is when route 3(2) is set and TrainUP from TOL SOUTH is brought to platform track 42T. Then the signalman sets route no. 3(1).

5.7 Terminal marking no. 931 is when route  $4(1)$  is set and TrainDOWN from TOL\_NORTH is brought to platform track 42T. Then the signalman sets route no. 4(2).

5.8 Terminal marking no. 890 is when route  $4(2)$  is set and TrainDOWN from TOL NORTH is brought to platform track 41T. Then the signalman sets route no. 4(1).

According to Panthong's control table, SRT allows only one passage of the train within the station area. If the station is so crowded, traffic is obstructed and the number of possible train movements is small. On the other hand if the station is empty, the number of possible movements will be large. This behaviour is witnessed by the state space size in Table 4. Besides no train collision, all terminal markings in Table 5 demonstrate that our CPN model works as we expect. We do not discover any errors in the Panthong's control table.

#### 8 Conclusions and Future Work

This paper has outlined an approach for developing a CPN model of SRT's railway signalling system. We mainly focus on modelling the control tables and propose an approach such that the model can be adapted and reused to create other control table models rapidly. We separate the CPN model into two parts: *Signalling Layout* and *Interlocking*. The *Signalling Layout* part comprises net structures which depend on signalling plans. This CPN model mimics the signalling layout and stores information about how each piece of equipment connects to each other. Contrast to the *Signalling Layout* part, the *Interlocking* part does not depend on the signalling plan and has the contents of the control tables coded in twelve ML functions. To assist model development for other CPN models of railway interlocking we propose to use XSLT transforming the control table in XML to the ML functions.

This paper also demonstrates the analysis of three scenarios. We trace terminal markings in each scenario and find that our CPN model works as we expect. The generated state spaces are verified against the desired property that there is no train on two consecutive track circuits. We search the entire state space in all cases and do not find any marking that contains trains on two consecutive tracks. These results convince us of the correctness of the CPN model and the control table.

Although we start with modelling and analysis of a small station, the model development begins with a lot of assumptions. We would like to relax these assumptions and refine the model in the future. In particular, the assumption that the train occupies one track at a time is unrealistic and sometimes we need two consecutive tracks occupied in order to trigger an event.

In the future we wish to directly generate our CPN model from the signalling layouts and control tables. However nowadays SRT has not yet standardized the file format for the layouts and control tables. The automatic model generator requires a library of CPN patterns for signalling equipment and interlocking which need further investigation.

Acknowledgements : The authors are grateful to the reviewers for their comments that have helped to improve the quality of this paper.

#### References

- 1. A. Borälv. Case study: Formal Verification of a Computerized Railway Interlocking. *Formal Aspect of Computing*, 10(4):338–360, 1998.
- 2. J. Bjørk, A. M. Hagalisletto, and P. Enger. Large Scale simulations of Railroad Nets. In *Proceedings of the Fourth International Workshop on Modelling of Objects, Components and Agents, MOCA'06,Bericht 272, FBI-HH-B-272/06*, pages 45–101, June 2006.
- 3. C. Chevilat, D. Carrington, P. Strooper, J. G. S¨uß, and L. Wildman. Model-Based Generation of Interlocking Controller Software from Control Tables. In *Proceeding of ECMDA-FA 2008*, volume 5095 of *Lecture Notes in Computer Science*, pages 349–360. Springer, Heidelberg, 2008.
- 4. A. Cimatti, E. E. Clarke, F. Giunchiglia, and M. Roveri. NuSMV: A new symbolic model verifier. In *Proceedings of International Conference on Computer Aided Verification, CAV'99*, volume 1633 of *Lecture Notes in Computer Science*, pages 495–499. Springer Verlag, 1999.
- 5. M. Clavel, F. Duran, S. Eker, P. Lincoln, N. Mart-Oliet, J. Meseguer, and C. Talcott. Maude Manual. http://maude.cs.uiuc.edu/.
- 6. K. Czarnecki et al. The Future of Train Signaling. In *Proceedings of MoDELS 2008*, volume 5301 of *Lecture Notes in Computer Science*, pages 128–142. Springer Verlag, 2008.
- 7. W.J. Fokkink and P.R. Hollingshead. Verification of Interlockings: from Control Tables to Ladder Logic Diagrams. In *Proceedings of 3rd Workshop on Formal Methods for Industrial Critical Systems (FMICS'98)*, pages 171–185, Amsterdam, May 1998. Stichting Mathematisch Centrum.
- 8. Y. Gurevich. Evolving Algebras 1993: Lipari Guide. In E. Börger, editor, *Specification and Validation Methods*, pages 9–36. Oxford University Press, 1993.
- 9. A. M. Hagalisletto, J. Bjørk, I. C. Yu, and P. Enger. Constructing and Refining Large-Scale Railway Models Represented by Petri Nets. *IEEE Transactions on Systems, Man, and Cybernetics, Part C*, 37(4):444–460, 2007.
- 10. K. M. Hansen. Formalizing Railway Interlocking Systems. In *Nordic Seminar on Dependable Computing Systems*, pages 83–94. Department of Computer Science, Technical University of Denmark, 1994.
- 11. C. W. Janczura. *Modelling and Analysis of Railway Network Control Logic using Coloured Petri Nets*. PhD thesis, School of Mathematics and Institute for Telecommunications Research, University of South Australia, Adelaide, Australia, August 1998.
- 12. K. Jensen. *Coloured Petri Nets: Basic Concepts, Analysis Methods and Practical Use. Vol. 1, Basic Concepts*. Monographs in Theoretical Computer Science. Springer, Heidelberg, 2nd edition, 1997.
- 13. J. L. Petersen. Automatic Verification of Railway Interlocking Systems: a Case Study. In *Proceedings of 2nd workshop on Formal methods in software practice (FMSP'98)*, pages 1–6, New York, 1998. ACM.
- 14. K. Winter. Model Checking Railway Interlocking Systems. In *Proceeding of the 25th Australian Computer Science Conference (ACSC 2002)*, volume 24, pages 303–310. Australian Computer Science Communications, 2002.
- 15. K. Winter, W. Johnston, P. Robinson, P. Strooper, and L. van den Berg. Tool Support for Checking Railway Interlocking Designs. In *Proceeding of the 10th Australian Workshop on Safety Related Programmable Systems (SCS'05)*, pages 101–107. Australian Computer Science Communications, 2005.
- 16. K. Winter and N. Robinson. Modelling Large Railway Interlockings and Model Checking Small Ones. In *Proceeding of the Australian Cumputer Science Conference (ACSC 2003)*, volume 25, pages 309–316. AAustralian Computer Science Communications, 2003.